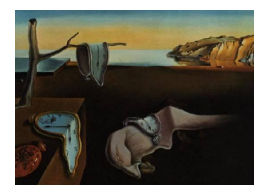

# Journal of Statistical Software

April 2012, Volume 47, Issue 7. <http://www.jstatsoft.org/>

# MPCI: An R Package for Computing Multivariate Process Capability Indices

Edgar Santos-Fernández Universidad Central "Marta Abreu" de Las Villas

Michele Scagliarini Università di Bologna

#### Abstract

Manufacturing processes are often based on more than one quality characteristic. When these variables are correlated the process capability analysis should be performed using multivariate statistical methodologies. Although there is a growing interest in methods for evaluating the capability of multivariate processes, little attention has been given to developing user friendly software for supporting multivariate capability analysis. In this work we introduce the package MPCI for R, which allows to compute multivariate process capability indices. MPCI aims to provide a useful tool for dealing with multivariate capability assessment problems. We illustrate the use of MPCI package through both simulated and real examples.

Keywords: multivariate process capability indices, multivariate normal distribution, principal component analysis, statistical quality control.

# 1. Introduction

Process capability indices such as,  $C_p$ ,  $C_{pk}$ ,  $C_{pm}$  and  $C_{pmk}$  are typically used as measures of process capability in the univariate domain [\(Kotz and Lovelace](#page-13-0) [1998\)](#page-13-0). However, in the modern industry there are many manufacturing processes in which the quality is measured by the joint level of several correlated characteristics. Various process capability indices have been developed for assessing the performance of multivariate manufacturing processes. In general, multivariate process capability indices are constructed in one of the following ways: using the ratio of the volume of a tolerance region to the volume of a process region  $-$  see, for example, [Shahriari, Hubele, and Lawrence](#page-13-1) [\(1995\)](#page-13-1), [Taam, Subbaiah, and Liddy](#page-13-2) [\(1993\)](#page-13-2), and [Pearn, Wang, and Yen](#page-13-3) [\(2007\)](#page-13-3) and the references contained therein; using the proportion of nonconforming items – see [Chen](#page-13-4) [\(1994\)](#page-13-4) and [Chen, Pearn, and Lin](#page-13-5) [\(2003\)](#page-13-5); or using the

principal component analysis (PCA) – see [Wang and Chen](#page-14-0) [\(1998\)](#page-14-0), [Xekalaki and Perakis](#page-14-1) [\(2002\)](#page-14-1) and [Wang](#page-14-2) [\(2005\)](#page-14-2).

With the exception of [Scagliarini and Vermiglio](#page-13-6) [\(2008\)](#page-13-6), which developed a visual basic program to realize an Excel spreadsheet for computing two multivariate measures of capability, a current problem with multivariate measures of capability is the shortage of user-friendly software.

In this paper, with the purpose of providing a useful tool to help practitioners in performing multivariate capability analyses, we present the R (R [Development Core Team](#page-13-7) [2012\)](#page-13-7) package MPCI which is available from the Comprehensive R Archive Network at [http:](http://www.cran.r-project.org/package=MPCI) [//www.cran.r-project.org/package=MPCI](http://www.cran.r-project.org/package=MPCI). MPCI currently computes five multivariate process capability indices following the methods proposed by [Shahriari](#page-13-1) et al. [\(1995\)](#page-13-1), [Taam](#page-13-2) [et al.](#page-13-2) [\(1993\)](#page-13-2) and the indices based on PCA proposed by [Wang and Chen](#page-14-0) [\(1998\)](#page-14-0), [Xekalaki](#page-14-1) [and Perakis](#page-14-1) [\(2002\)](#page-14-1) and [Wang](#page-14-2) [\(2005\)](#page-14-2).

We structured this work by introducing each considered index together with its implementation in MPCI. The layout of the paper is as follows: Section [2](#page-1-0) introduces the notation and the data sets that will be used throughout the article; Section [3](#page-2-0) provides the theoretical background and the solutions offered by MPCI for performing multivariate capability analysis using the multivariate capability vector [\(Shahriari](#page-13-1) *et al.* [1995\)](#page-13-1); Section [4](#page-5-0) introduces the multivariate capability index  $MC_{pm}$  [\(Taam](#page-13-2) *et al.* [1993\)](#page-13-2) and illustrates the use **MPCI**; Section [5](#page-8-0) examines the statistical methodology and explains how to use **MPCI** to obtain multivariate process capability indices based on PCA [\(Wang and Chen](#page-14-0) [1998;](#page-14-0) [Xekalaki and Perakis](#page-14-1) [2002;](#page-14-1) [Wang](#page-14-2) [2005\)](#page-14-2)); Section [6](#page-12-0) ends the paper with several concluding remarks.

# 2. Notation and data sets

<span id="page-1-0"></span>Let **X** represent the vector of the v quality characteristics of interest with mean vector  $\mu$ and covariance matrix  $\Sigma$ . We assume that the joint probability distribution of the v quality characteristics is the multivariate normal distribution

$$
\mathbf{X} \sim N\left(\mu, \Sigma\right) \tag{1}
$$

Let us denote with  $\mathbf{LSL}^{\top} = [LSL_1, LSL_2, \dots, LSL_v], \mathbf{USL}^{\top} = [USL_1, USL_2, \dots, USL_v]$  and  $\mathbf{T}^{\top} = [T_1, T_2, \dots, T_v]$  the *v*-vectors values of the lower specification limits, upper specification limits and target values respectively.

To illustrate the use of MPCI we make use of a simulated data set and real data taken from the literature. The dataset1 in the package contain a sample of  $n = 180$  observations of dimension  $v = 5$  generated by assuming a multivariate normal distribution with mean vector and covariance matrix given by

$$
\mu^{\top} = [30, 70, 15, 12, 120] \tag{2}
$$

and

$$
\mathbf{\Sigma} = \begin{bmatrix} 2.100 & 0.178 & 0.318 & 0.579 & 0.136 \\ 0.178 & 2.400 & 0.099 & 0.245 & 0.207 \\ 0.318 & 0.099 & 1.700 & 0.086 & 0.057 \\ 0.579 & 0.245 & 0.086 & 0.800 & 0.331 \\ 0.136 & 0.207 & 0.057 & 0.331 & 4.100 \end{bmatrix}
$$
(3)

respectively. The target values vector coincides with the mean vector  $\mathbf{T} = \mu$ , while the specification limits are

$$
\mathbf{LSL}^{\top} = [24, 60, 10, 8, 100] \tag{4}
$$

and

$$
\mathbf{USL}^{\top} = [36, 80, 20, 16, 140] \tag{5}
$$

The real data set, included as **dataset2** in the package, consists of the  $n = 25$  sample observations of the bivariate example discussed by [Wang and Chen](#page-14-0) [\(1998\)](#page-14-0):

 $X_1$  is the brinell hardness

143 200 160 181 148 178 162 215 161 141 175 187 187 186 172 182 177 204 178 196 160 183 179 194 181;

 $X_2$  is the tensile strength brinell of a process

34.2 57 47.5 53.4 47.8 51.5 45.9 59.1 48.4 47.3 57.3 58.5 58.2 57 49.4 57.2 50.6 55.1 50.9 57.9 45.5 53.9 51.2 57.5 55.6.

The specification limits for  $X_1$  and  $X_2$  are [112.7, 241.3] and [32.7, 73.3], respectively. The target vector is  $T = [177, 53]$ .

## 3. The multivariate capability vector

<span id="page-2-0"></span>The multivariate capability vector was proposed by [Shahriari](#page-13-1) et al. [\(1995\)](#page-13-1) based on the original work of [Hubele, Shahriari, and Cheng](#page-13-8) [\(1991\)](#page-13-8). The vector contains three components and appears as

$$
(C_{pM}, PV, LI)
$$

 $C_{pM}$  is the first component of the vector, it is a ratio of volumes. The numerator is the volume defined by the engineering tolerance region, while the denominator is the area or volume of a "modified process region", defined as the smallest region similar in shape to the engineering tolerance region, circumscribed about a specified probability contour:

$$
C_{pM} = \left[\frac{\text{Volume of engineering tolerance region}}{\text{Volume of modified process region}}\right]^{1/v}
$$
 (6)

The volume of the engineering tolerance region is

$$
\prod_{i=1}^{v} (USL_i - LSL_i)
$$
\n(7)

To compute the volume of the modified process region it is worth reminding that under the hypothesis of multivariate normality the statistic

$$
(\mathbf{X} - \mu)^{\top} \mathbf{\Sigma} (\mathbf{X} - \mu) = g(\mathbf{x})
$$
\n(8)

follows a  $\chi^2$  distribution with v degree of freedom. Therefore, the borders of the process region  $UPL_i$ , the upper process limit, and  $LPL_i$ , the lower process limit  $(i = 1, 2, ..., v)$  are derived from the projection of the probability ellipsoid onto the respective axes. Specifically, they are determined by solving the systems of equations of first derivative, with respect to each  $X_i$  of the quadratic form [\(Nickerson](#page-13-9) [1994\)](#page-13-9)

<span id="page-3-0"></span>
$$
\left(\mathbf{X} - \mu\right)^{\top} \mathbf{\Sigma} \left(\mathbf{X} - \mu\right) = \chi_{\left(v,\alpha\right)}^2 \tag{9}
$$

where  $\chi^2_{(v,\alpha)}$  is the 100(1 –  $\alpha$ )-th percentile of a  $\chi^2$  distribution with v degrees of freedom associated with the probability contour. Usually, in analogy with the " $6\sigma$ " in the denominator of the univariate indices,  $\alpha = 0.0027$ . The solutions (two for each dimension i) of Equation [9](#page-3-0) are [\(Wang, Hubele, Lawrence, Miskulin, and Shahriari](#page-14-3) [2000\)](#page-14-3):

$$
UPL_i = \mu_i + \sqrt{\frac{\chi^2_{(v,\alpha)} \det\left(\mathbf{\Sigma}_i^{-1}\right)}{\det\left(\mathbf{\Sigma}^{-1}\right)}}
$$
(10)

$$
LPL_i = \mu_i - \sqrt{\frac{\chi^2_{(v,\alpha)} \det\left(\mathbf{\Sigma}_i^{-1}\right)}{\det\left(\mathbf{\Sigma}^{-1}\right)}}
$$
(11)

where  $i = 1, 2, \ldots, v$  and  $\det\left(\sum_{i=1}^{i} x_i\right)$  is the determinant of a matrix obtained from  $\Sigma^{-1}$  by deleting the *i*-th row and column. Thus, the volume of the modified process region is

$$
\prod_{i=1}^{v} (UPL_i - LPL_i)
$$
\n(12)

In practice  $\mu$  and  $\Sigma$  are unknown. Given a random sample,  $X_1, X_2, \ldots, X_n$ , of size n from the process, to estimate  $\mu$  and  $\Sigma$  the sample mean

$$
\overline{\mathbf{X}} = \frac{1}{n} \sum_{i=1}^{n} \mathbf{X}_i
$$
 (13)

and the sample covariance matrix

$$
\mathbf{S} = \frac{1}{n-1} \sum_{i=1}^{n} (\mathbf{X}_i - \overline{\mathbf{X}}) (\mathbf{X}_i - \overline{\mathbf{X}})^{\top}
$$
(14)

can be used. [Rencher](#page-13-10) [\(2002\)](#page-13-10) provides a detailed discussion on the properties of the sampling distribution of  $\bar{\mathbf{X}}$  and **S**, while [Vershynin](#page-13-11) [\(2012\)](#page-13-11) investigates the optimal sample size that guarantees estimation of a covariance matrix by a sample covariance matrix with a fixed accuracy.

As far as the index is concerned, values of  $C_{pM}$  higher than 1 indicate that the modified process region is smaller than the engineering tolerance region, therefore we have high probability that the produced items will be classified as conform.

The second component of the vector  $(C_{pM}, PV, LI)$  is defined as the significance level of a Hotelling  $T^2$  statistic computed under the assumption that the center of the engineering specifications is considered to be the true underlying mean of the process:

$$
PV = \Pr\left(F_{(v,n-v)} > \frac{(n-v)}{v(n-1)}T^2\right)
$$
\n(15)

where

$$
T^{2} = n \left( \overline{\mathbf{X}} - \mu \right)^{\top} \mathbf{S}^{-1} \left( \overline{\mathbf{X}} - \mu \right)
$$
 (16)

and  $F_{(v,n-v)}$  is the F distribution with v and  $n-v$  degrees of freedom. Values of PV close to zero indicate that the center of the process is far from the engineering target value.

The third component of the vector summarizes a comparison of the location of the modified process region and the tolerance region. It indicates whether any part of the modified process region falls outside the engineering specifications. It has a value of 1 if the entire modified process region is contained within the tolerance region and, otherwise, a value of 0:

$$
LI = \begin{cases} 1 \text{ if modified process region is contained within the tolerance region} \\ 0 \text{ otherwise} \end{cases}
$$
 (17)

#### 3.1. The multivariate capability vector using MPCI

MPCI consists of the core function mpci whose arguments are: index which specifies the index that will be computed, in this case index = "shah" (the other options are "taam", "wang", "xeke", "wangw" and will be illustrated in the following sections); x the matrix of the data (the quality characteristics are the columns); LSL the vector of the Lower Specification Limits; USL the vector of the Upper Specification Limits; Target the vector of the target of the process; alpha which specifies the quadratic form [\(9\)](#page-3-0) and conventionally  $\alpha = 0.0027$ . The function mpci uses also npc, Method and graphic. The arguments npc and Method refer to the indices based on PCA, therefore they will be discussed in Section [5.](#page-8-0) The logical argument graphic allows, in the bivariate case, for additional graphical representations concerning process and specifications and will be introduced in Section [4.](#page-5-0)

The function is thought to be easy to use, for this reason if alpha is missing, then the function assumes as default value  $\alpha = 0.0027$  (in analogy with the with the " $6\sigma$ " in the denominator of the univariate indices). Similarly if the argument Target, the Target vector, is missing the program compute it as the midpoint of the specification interval (default value).

To illustrate how MPCI works we use the dataset1 included in the package.

```
R> library("MPCI")
R> data("dataset1")
R > x \leftarrow dataset1R> Target <- c(30, 70, 15, 12, 120)
R > LSL \leftarrow c(24, 60, 10, 8, 100)R> USL <- c(36, 80, 20, 16, 140)
R > alpha <- 0.0027
R> mpci(index = "shah", x, LSL, USL, Target, alpha)
[1]]
[1] "Shahriari et al. (1995) Multivariate Capability Vector"
```

```
$CpM
[1] 1.265159
$PV
            [, 1][1,] 0.770597
$LI
\lceil 1 \rceil 0
```
Now, the user can interpret the results:  $C_{pM} = 1.26159$  indicates that the modified process region is smaller than the engineering tolerance region;  $PV = 0.770597$  means that the center of the process is not far of the engineering target value; finally,  $LI = 0$  implies that at least in one direction, the modified tolerance region exceeds the specification limits.

The function, without the specification of the arguments Target and alpha is

#### $R$ > mpci(index = "shah", x, LSL, USL)

It works with the default values and, in this example, gives the same results.

# 4. The multivariate capability index  $MC_{pm}$

<span id="page-5-0"></span>The index  $MC_{pm}$  was proposed by [Taam](#page-13-2) *et al.* [\(1993\)](#page-13-2) and is defined as a ratio of two volumes. The numerator is the volume of the modified tolerance region  $R_1$  and the denominator is the volume of the scaled 99.73 percent process region  $R_2$ . Under the multivariate normality hypothesis  $R_2$  is an ellipsoidal process region, while the modified tolerance region  $R_1$  is the largest ellipsoid that is centered at the target completely within the original tolerance region. In the general case of v characteristics the region  $R_1$  is an hyperellipsoid with a volume given by

$$
Vol(R_1) = \frac{2\pi^{v/2} \prod_{i=1}^{v} a_i}{v \Gamma(\frac{v}{2})}
$$
\n(18)

where  $a_i$   $(i = 1, 2, \ldots, v)$  are the lengths of the semi-axes.

Then the multivariate capability index is written as

$$
MC_{pm} = \frac{\text{Vol. (modified tolerance region)}}{\text{Vol. } \left( (\mathbf{X} - \mu)^{\top} \mathbf{\Sigma}_T^{-1} (\mathbf{X} - \mu) \le K(m) \right)}
$$
(19)

where **X** is the vector  $(v \times 1)$  of measurements from a multivariate normal distribution with mean vector  $\mu$  and covariance matrix  $\Sigma$ ,  $\Sigma_T = E[(\mathbf{X} - \mathbf{T})(\mathbf{X} - \mathbf{T})^\top]$  is the mean square error matrix from the process,  $\bf{T}$  is a vector of target values, and  $K(m)$  is a 99.73-th percentile of a  $\chi^2$  with v degrees of freedom.

The denominator of  $MC_{pm}$  can be also expressed as a product of two terms:

Vol. 
$$
(R_2)
$$
 =  $|\Sigma|^{1/2} (\pi K)^{v/2} [\Gamma (v/2 + 1)]^{-1} [1 + (\mu - \mathbf{T})^{\top} \Sigma^{-1} (\mu - \mathbf{T})]^{1/2}$   
 = Vol.  $(R_3) \times [1 + (\mu - \mathbf{T})^{\top} \Sigma^{-1} (\mu - \mathbf{T})]^{1/2}$  (20)

where  $R_3$  is the region in which 99.73% of the process values fall within. Therefore  $MC_{pm}$  can be rewritten as:

$$
MC_{pm} = \frac{\text{Vol.} (R_1)}{\text{Vol.} (R_3)} \times \frac{1}{\left[1 + \left(\mu - \mathbf{T}\right)^{\top} \mathbf{\Sigma}^{-1} \left(\mu - \mathbf{T}\right)\right]^{1/2}} = \frac{C_p}{D}
$$
(21)

The  $MC_{pm}$  index is a function of two components:  $C_p$  which represents the process variability relative to the modified tolerance region; D which detects the process deviation from the target. Given a random sample of n measurements,  $X_1, X_2, \ldots, X_n$ , each of dimension v, the estimator for  $MC_{pm}$  is given by

$$
\widehat{MC}_{pm} = \frac{\text{Vol.} (R_1)}{|\mathbf{S}|^{1/2} (\pi K)^{v/2} \left[ \Gamma \left( v/2 + 1 \right) \right]^{-1}} \times \frac{1}{\left[ 1 + \frac{n}{n-1} \left( \overline{\mathbf{X}} - \mathbf{T} \right)^\top \mathbf{S}^{-1} \left( \overline{\mathbf{X}} - \mathbf{T} \right) \right]^{1/2}} = \frac{\widehat{C}_p}{\widehat{D}}
$$
\n(22)

When the process mean vector equals the target vector, and the index has the value 1, then 99.73% of the process values lie within the modified tolerance region.

#### 4.1.  $MC_{pm}$  using MPCI

**MPCI** computes the index  $MC_{pm}$  by setting index = "taam". We illustrate this function using the dataset2 and introducing graphic: an optional argument that, in the bivariate case, allows to plot the ellipse of the process region, the tolerance region, the modified process region and the modified tolerance region. The plot is obtained by setting graphic = TRUE (default, graphic = FALSE).

```
R> data("dataset2")
R > x \leftarrow dataset2R> alpha <- 0.0027
R> Target <-c(177,53)
R> LSL <- c(112.7, 32.7)
R > \text{USL} \leq c(241.3, 73.3)R> mpci(index = "taam", x, LSL, USL, graphic = TRUE)
```
The function produces Figure [1](#page-7-0) and the output is:

[[1]] [1] "Taam et al. (1993) Multivariate Capability Index (MCpm)" \$MCpm [,1] [1,] 1.825283 [1] "CpM index of Shahriari et al. (1995) is the ratio of the

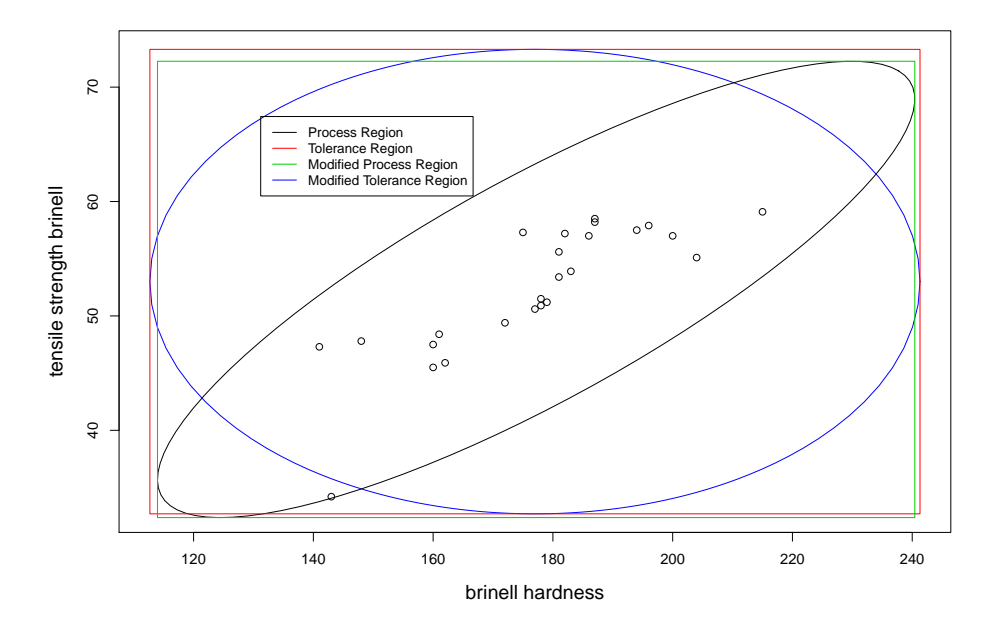

<span id="page-7-0"></span>Figure 1: Process region, tolerance region, modified process region, modified tolerance region using  $graphic = TRUE$ .

Tolerance Region and the Modified Process Region"

```
[1] "MCpm index of Taam et al. (1993) is the ratio of the
ellipsoids: Modified Tolerance Region and the Process Region "
```
Examining the value of the computed index,  $MC_{pm} = 1.825283$ , the user can assert that the process is capable since the process has a smaller variation than allowed by the specification limits. Furthermore, by means of the visualization offered by Figure [1,](#page-7-0) the user has an immediate idea of the process status with respect to the specifications.

The same example without using graphic is:

```
R> data("dataset2")
R> x <- dataset2
R> alpha <- 0.0027
R> Target <- c(177,53)
R> LSL <- c(112.7, 32.7)
R> USL <- c(241.3, 73.3)
R> mpci(index = "taam", x, LSL, USL)
[[1][1] "Taam et al. (1993) Multivariate Capability Index (MCpm)"
$MCpm
         [,1]
[1,] 1.825283
```
## 5. Multivariate capability indices based on PCA

<span id="page-8-0"></span>[Wang and Chen](#page-14-0) [\(1998\)](#page-14-0) proposed a method for constructing multivariate capability indices using PCA. PCA uses the spectral decomposition of the covariance matrix  $\Sigma$ 

$$
\mathbf{\Sigma} = \mathbf{U} \mathbf{D} \mathbf{U}^{\top} \tag{23}
$$

where  $\mathbf{U} = (\mathbf{u}_1, \mathbf{u}_2, \dots, \mathbf{u}_v)$  is the matrix of eigenvectors of  $\Sigma$  with columns  $\mathbf{u}_i$   $(i = 1, 2, \dots, v)$ and  $\mathbf{D} = \text{diag}(\lambda_1, \lambda_2, \dots, \lambda_n)$  is the diagonal matrix of the eigenvalues. In this framework, the engineering specifications and the target values of the *i*-th principal component  $(PC_i)$  are

$$
LSL_{PC_i} = \mathbf{u}_i^{\top} \mathbf{LSL} \tag{24}
$$

$$
USL_{PC_i} = \mathbf{u}_i^{\top} \mathbf{USL} \tag{25}
$$

$$
T_{PC_i} = \mathbf{u}_i^{\top} \mathbf{T} \tag{26}
$$

for  $i = 1, 2, \ldots, v$ , respectively.

The proposal by [Wang and Chen](#page-14-0) [\(1998\)](#page-14-0) evaluates the capability of a multivariate process considering a subset  $m \ (m \leq v)$  of PCs. They defined MPCIs  $MC_p$ ,  $MC_{pk}$ ,  $MC_{pm}$  and  $MC_{pmk}$  using the univariate process capability indices of the PCs. The multivariate capability index  $MC_p$  defined in [Wang and Chen](#page-14-0) [\(1998\)](#page-14-0) is

$$
MC_p = \left(\prod_{i=1}^m C_{p;PC_i}\right)^{1/m} \tag{27}
$$

where

$$
C_{p;PC_i} = (USL_{PC_i} - LSL_{PC_i})/6\sigma_{PC_i}
$$
\n<sup>(28)</sup>

is the univariate measure of capability for the *i*-th PC,  $\sigma_{PC_i}$  =  $\overline{\lambda_i}$  and m denotes the number of PCs used for assessing the capability. Similarly, they have defined  $MC_{pk}$ ,  $MC_{pm}$ and  $MC_{pmk}$  by replacing  $C_{p;PC_i}$  with  $C_{pk;PC_i}$ ,  $C_{pm;PC_i}$  and  $C_{pmk;PC_i}$ , respectively, for  $i =$  $1, 2, \ldots, m$ . Values of the indices greater than 1 indicate that the process is capable.

In order to allow for potential differences in the portion of variance explained by the principal components, [Xekalaki and Perakis](#page-14-1) [\(2002\)](#page-14-1) suggested a series of new indices that assign unequal weights to the univariate index values corresponding to the principal components employed, in particular in proportion to the percentages of variance explained by them, as determined by their respective eigenvalues. They specifically proposed the following index

$$
MXC_p = \frac{\sum_{i=1}^{m} \lambda_i C_{p;PC_i}}{\sum_{i=1}^{m} \lambda_i}
$$
\n(29)

and offered similar definitions of  $MXC_{pk}$ ,  $MXC_{pm}$  and  $MXC_{pmk}$ . Values of the indices greater than 1 indicate a capable process.

Within the framework of a short-run process capability assessment, [Wang](#page-14-2) [\(2005\)](#page-14-2) proposed the use of the weighted geometric mean. The weights are, once again, the eigenvalues  $\lambda_i$  of each principal component. The index is

$$
MWC_p = \left(\prod_{i=1}^m C_{p;PC_i}^{\lambda_i}\right)^{\frac{1}{\sum_{i=1}^m \lambda_i}}
$$
(30)

The author proposed similar definitions for  $MWC_{pk}$ ,  $MWC_{pm}$  and  $MWC_{pmk}$ .

#### 5.1. The indices based on PCA using MPCI

MPCI computes multivariate capability indices according to [Wang and Chen](#page-14-0) [\(1998\)](#page-14-0), [Xekalaki](#page-14-1) [and Perakis](#page-14-1) [\(2002\)](#page-14-1) and [Wang](#page-14-2) [\(2005\)](#page-14-2), by setting  $index = "wang", index = "xeke"$  and  $index$ = "wangw" respectively. In this framework a key role is played by the number of principal components used for computing the multivariate indices. Therefore, in order to provide a wide range of options to the users, the package allows different solutions. The user can choose the number of principal components "a priori" by specifying the parameter npc. Note that, as guide for this choice, the function summary  $(\text{princomp}(x))$  can be employed to obtain a summary on the importance of the components. Otherwise, by specifying the input argument Method, the user can choose one of the following five methods (see e.g., [Rencher](#page-13-10) [2002\)](#page-13-10):

- 1. Method 1 (Percentage). This method selects the number of principal components that explain at least 80% percent of the total variability.
- 2. Method 2 (Average). This method works with the principal components whose eigenvalues are greater than the average of the eigenvalues.
- 3. Method 3 (Scree). This option shows the Scree Diagram and the user can choose the number principal components [\(Rencher](#page-13-10) [2002\)](#page-13-10).
- 4. Method 4 (Bartlett's test). The number of principal components used for the assessment of the indices is determined through the Bartlett's test [\(Bartlett](#page-13-12) [1950\)](#page-13-12).
- 5. Method 5 (Anderson's test). The number of principal components used for the assessment of the indices is determined through the Anderson's test [\(Anderson](#page-13-13) [1933\)](#page-13-13).

Note that, when the function mpci computes one of the three indices based on PCA, if npc or Method are not specified, then mpci computes the indices using the Method 1. Furthermore, when the user chooses for Method =  $4$  or Method =  $5$  the parameter alpha corresponds to the significance level used by the corresponding test. If alpha is missing, then  $\alpha = 0.05$  (default value).

Example with index = "wang" [\(Wang and Chen](#page-14-0) [1998\)](#page-14-0) using the default Method = 1:

```
R> data("dataset2")
R> x <- dataset2
R> Target <- c(177, 53)R> LSL <- c(112.7,32.7)
R> USL <- c(241.3, 73.3)
R> mpci(index = "wang", x, LSL, USL)
[1]]
[1] "Wang and Chen (1998) Multivariate Process Capability
     Indices(PCI) based on PCA"
$`number of principal components`
[1] 1
$MCp
```
[1] 1.180205

\$MCpk [1] 1.179954

\$MCpm [1] 1.180205

# \$MCpmk [1] 1.179954

In the output the user can find the number principal components selected by the default Method 1 and the values of the indices  $MC_p$ ,  $MC_{pk}$ ,  $MC_{pm}$  and  $MC_{pmk}$ . The interpretation of these indices is analogous to the univariate case. Values higher than 1, as in this case, are interpreted as that the process is capable, whereas values smaller than 1 suggest that some quality improvement activities were required.

```
Example with (Wang2005) and Method = 2:
```

```
R> data("dataset1")
R > x \leq - dataset1
R> Target <- c(30, 70, 15, 12, 120)
R> LSL <- c(24, 60, 10, 8, 100)
R> USL <- c(36, 80, 20, 16, 140)
R> mpci(index = "wangw", x, LSL, USL, Method = 2)
[[1][1] "Wang (2005) Multivariate Process Capability Indices(PCI)
     based on PCA"
$`number of principal components`
[1] 2
$MCp
[1] 2.71438
$MCpk
[1] 2.697944
$MCpm
[1] 2.709994
$MCpmk
[1] 2.693585
```
The interpretation is similar to example illustrated above. Example with index = "xeke" [\(Xekalaki and Perakis](#page-14-1) [2002\)](#page-14-1) and Method = 3:

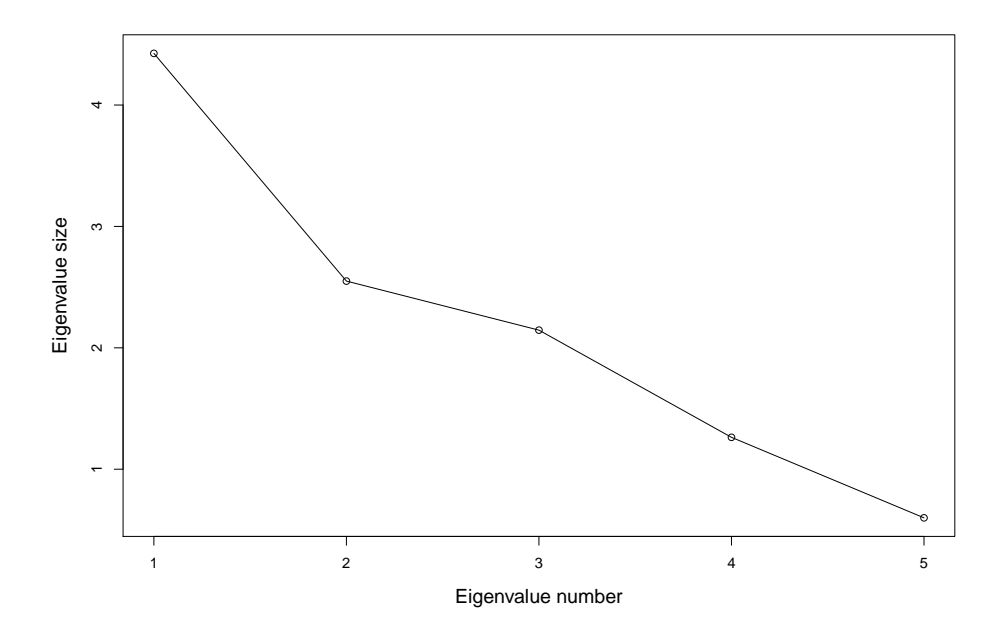

<span id="page-11-0"></span>Figure 2: Scree diagram produced by function xekeMPCI.

```
R> data("dataset1")
R> x <- dataset1
R> Target <- c(30, 70, 15, 12, 120)
R> LSL <- c(24, 60, 10, 8, 100)
R> USL <- c(36, 80, 20, 16, 140)
R > mpci(index = "xeke", x, LSL, USL, Method = 3)
```
The function produces Figure [2](#page-11-0) and asks to enter the number of principal components. Entering 2 the output is

Enter the number of principal component(npc) according to the scree graph: 1: 2 Read 1 item  $[[1]$ [1] "Xekalaki and Perakis (2002) Multivariate Process Capability Indices(PCI) based on PCA" \$`number of principal components` [1] 2 \$MCp [1] 2.868629 \$MCpk [1] 2.850806 \$MCpm [1] 2.863180

\$MCpmk [1] 2.845392

Using the same data and specifications but choosing Method = 4:

```
R> mpci(index = "xeke", x, LSL, USL, Method = 4)
we obtain:
[1][1] "Xekalaki and Perakis (2002)
     Multivariate Process Capability Indices(PCI) based on PCA"
$`number of principal components`
[1] 4
$MCp
[1] 2.119719
$MCpk
[1] 2.102786
$MCpm
[1] 2.115772
$MCpmk
[1] 2.09887
```
# 6. Concluding remarks

<span id="page-12-0"></span>Processes with multiple quality characteristics often occur in manufacturing industries, consequently quantitative measures of process performance for multivariate quality characteristics are of great interest to quality control practitioners.

The R package MPCI provides an easy-to-use tool for computing multivariate process capability indices. To our knowledge, MPCI is the first available R software for computing multivariate process capability indices. Our aim is to provide useful tools for performing multivariate process capability analysis. In such a way we hope to contribute to the diffusion of multivariate process capability analysis. MPCI is still undergoing active development. Planned extensions include the multivariate indices based on the proportion of nonconforming items – see [Chen](#page-13-5)  $(1994)$  and Chen *et al.*  $(2003)$  – and several new capability indices [Pan and](#page-13-14) [Lee](#page-13-14)  $(2010)$  recently proposed.

# Acknowledgments

We are grateful to the Associate Editor and two reviewers for their thoughtful and constructive comments. This research was partially supported by a 2008 grant (project no. 2008CEFF37 001, sector: Economics and Statistics) for research projects of national interest, provided by the Italian Ministry of Universities and Scientific and Technological Research.

# References

- <span id="page-13-13"></span>Anderson TW (1933). "Asymptotic Theory for Principal Component Analysis." The Annals of Mathematical Statistics, 34, 122–148.
- <span id="page-13-12"></span>Bartlett MS (1950). "Tests of Significance in Factor Analysis." The British Journal of Psychology, 3, 77–85.
- <span id="page-13-4"></span>Chen H (1994). "A Multivariate Process Capability Index over a Rectangular Solid Zone." Statistica Sinica, 4, 749–758.
- <span id="page-13-5"></span>Chen KS, Pearn WL, Lin PC (2003). "Capability Measures for Processes with Multivariate Characteristics." Quality and Reliability Engineering International, 19, 101–110.
- <span id="page-13-8"></span>Hubele NF, Shahriari H, Cheng CS (1991). "A Bivariate Process Capability Vector." In JB Keats, DC Montgomery (eds.), Statistical Process Control in Manufacturing, pp. 299– 310. Marcel Dekker, New York.
- <span id="page-13-0"></span>Kotz S, Lovelace CB (1998). Process Capability Indices in Theory and Practice. Arnold, London.
- <span id="page-13-9"></span>Nickerson D (1994). "Construction of a Conservative Confidence Region from Projections of an Exact Confidence Region in Multiple Linear Regression." The Amarican Statistician, 48(2), 120–124.
- <span id="page-13-14"></span>Pan JN, Lee CY (2010). "New Capability Indices for Evaluating the Performance of Multivariate Manufacturing Processes." Quality and Reliability Engineering International, 26, 3–15.
- <span id="page-13-3"></span>Pearn WL, Wang FK, Yen CH (2007). "Multivariate Capability Indices: Distributional and Inferential Properties." Journal of Applied Statistics, 34, 941–962.
- <span id="page-13-7"></span>R Development Core Team (2012). R: A Language and Environment for Statistical Computing. R Foundation for Statistical Computing, Vienna, Austria. ISBN 3-900051-07-0, URL [http:](http://www.R-project.org/) [//www.R-project.org/](http://www.R-project.org/).
- <span id="page-13-10"></span>Rencher AC (2002). Methods of Multivariate Analysis. 2nd edition. John Wiley & Sons, New York.
- <span id="page-13-6"></span>Scagliarini M, Vermiglio R (2008). "Computing Multivariate Process Capability Indices (Excel)." Journal of Modern Applied Statistical Methods, 7, 346–357.
- <span id="page-13-1"></span>Shahriari H, Hubele NF, Lawrence FP (1995). "A Multivariate Process Capability Vector." Proceedings of the 4th Industrial Engineering Research Conference, 1, 304–309.
- <span id="page-13-2"></span>Taam W, Subbaiah P, Liddy WJ (1993). "A Note on Multivariate Capability Indices." Journal of Applied Statistics, 20, 339–351.
- <span id="page-13-11"></span>Vershynin R (2012). "How Close is the Sample Covariance Matrix to the Actual Covariance Matrix?" Journal of Theoretical Probability. [doi:10.1007/s10959-010-0338-z](http://dx.doi.org/10.1007/s10959-010-0338-z). Forthcoming.
- <span id="page-14-2"></span>Wang CH (2005). "Constructing Multivariate Process Capability Indices for Short-Run Production." The International Journal of Advanced Manufacturing Technology, 26, 1306–1311.
- <span id="page-14-0"></span>Wang FK, Chen JC (1998). "Capability Index Using Principal Components Analysis." Quality Engineering, 11, 21–27.
- <span id="page-14-3"></span>Wang FK, Hubele NF, Lawrence FP, Miskulin JD, Shahriari H (2000). "Comparison of Three Multivariate Process Capability Indices." Journal of Quality Technology, 32, 263–275.
- <span id="page-14-1"></span>Xekalaki E, Perakis M (2002). "The Use of Principal Component Analysis in the Assessment of Process Capability Indices." In Proceedings of the Joint Statistical Meetings of the American Statistical Association, The Institute of Mathematical Statistics, The Canadian Statistical Society. New York, pp. 3819–3823.

#### Affiliation:

Edgar Santos-Fernández Universidad Central "Marta Abreu" de Las Villas D St. 17. Santa Catalina. Santa Clara Villa Clara 50300, Cuba E-mail: [edgar.santos@etecsa.cu](mailto:edgar.santos@etecsa.cu)

Michele Scagliarini Dipartimento di Scienze Statistiche Università di Bologna Via Belle Arti 41 40126 Bologna, Italy E-mail:[michele.scagliarini@unibo.it](mailto:michele.scagliarini@unibo.it) URL: <http://www2.stat.unibo.it/scagliarini/>

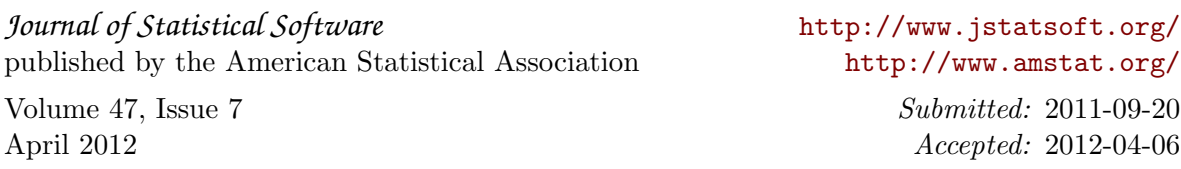